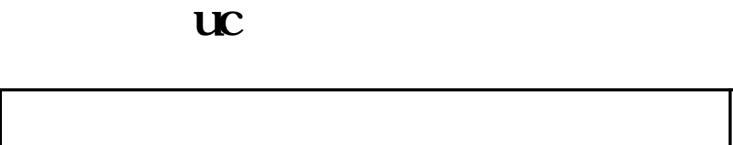

 $\overline{\phantom{a}}$ 

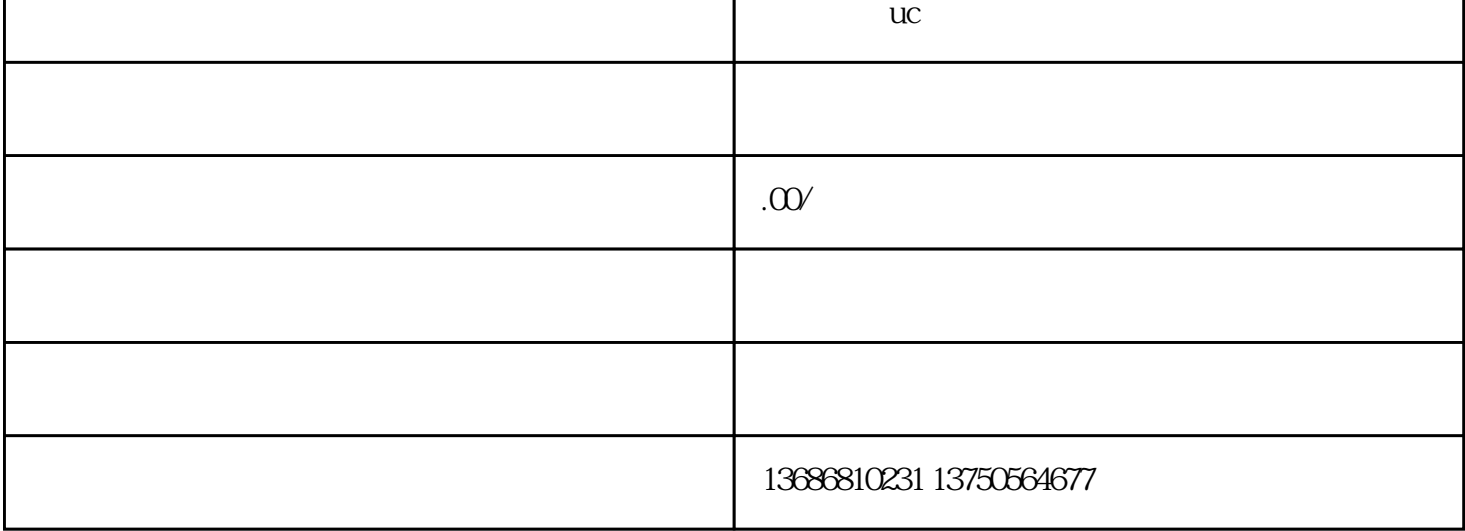

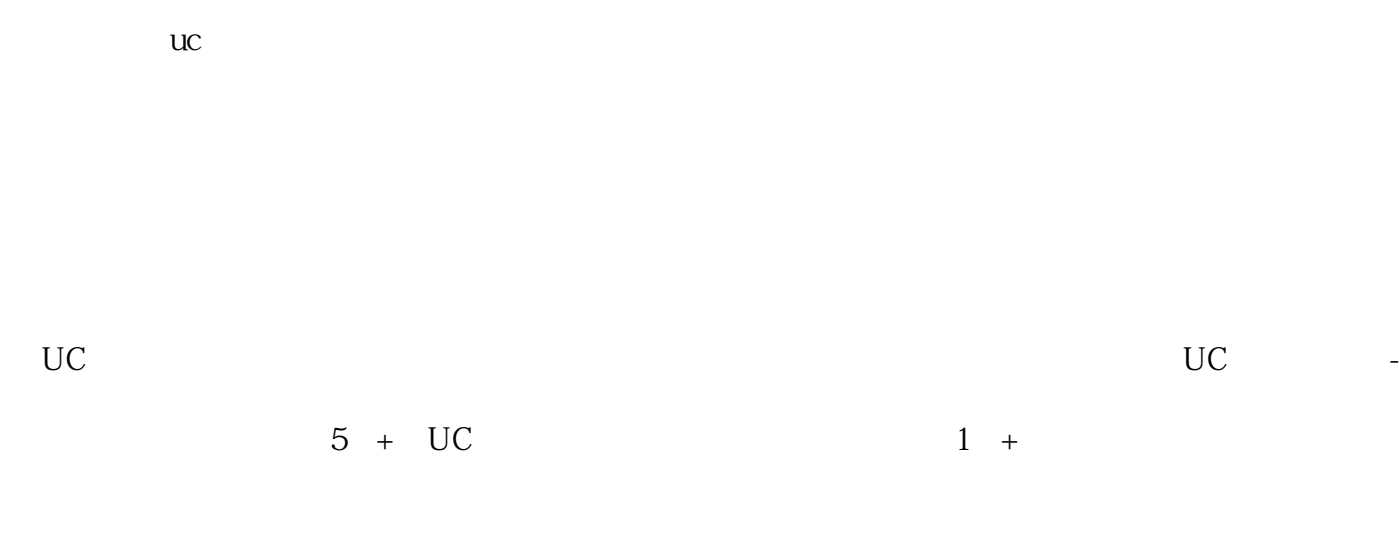

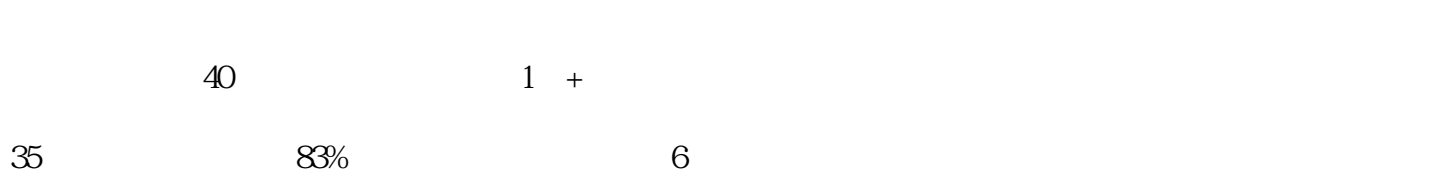

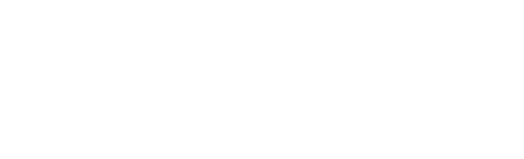

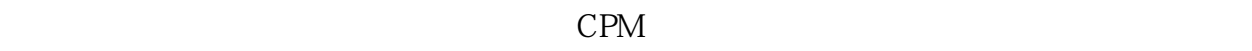

 $\mathcal{L}_\text{max}$  -matrix  $\mathcal{L}_\text{max}$  -matrix  $\mathcal{L}_\text{max}$  $CPC$   $CPA$  $CPA$ 

 $UC$ UC UC  $H5$ 

 $\rm UC$  $\mathsf{UC}$ 

 $\text{UC}$  and  $\text{UC}$  and  $\text{UC}$  and  $\text{UC}$  and  $\text{TC}$  and  $\text{TC}$  and  $\text{TC}$  and  $\text{TC}$  and  $\text{TC}$  and  $\text{TC}$  and  $\text{TC}$  and  $\text{TC}$  and  $\text{TC}$  and  $\text{TC}$  and  $\text{TC}$  and  $\text{TC}$  and  $\text{TC}$  and  $\text{TC}$  and  $\text{TC$  $\mathsf{U}\mathsf{C}$  $\rm UC$  is the vector  $\rm UC$ 

 $\rm UC$  $\mathsf{UC}$  $\mathsf{UC}$ 

 $UC$  $UC$  $UC$ 

 $\mathsf{UC}$  $UC$ 

 $\rm{UC}$  , we use the  $\rm{UC}$  $\mathsf{UC}$